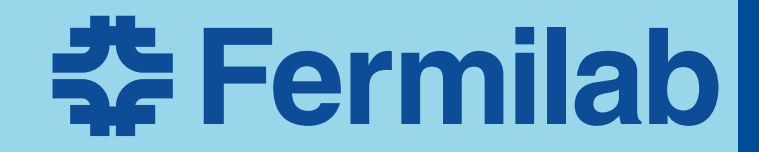

# **Gallery Example**

Wesley Ketchum

**31 October 2016**

# **What is gallery?**

- It's a hook into *art (larsoft)* created data products without needing to use all of *art*
	- *art* output files always have been ROOT files, but with difficult structure
	- $\Box$  *gallery*  $\rightarrow$  more natural way to read the ROOT files on their own
	- ¡ Allow writing simple ROOT (or PyROOT) macros, and C++ compiled code to view/analyze data "outside" the *art* framework
- Better to just show via tutorial, so we'll get to that soon
- **When should you use it?** 
	- Simple analysis tasks to take a quick look at output data
	- Early development of reconstruction and analysis tools
		- Easy to copy code into an art module
	- ¡ For now, no availability of *services* provided in larsoft, so some limited use

## **Let's dive right in**

- Clone repository from github:
	- **qit clone** https://github.com/wesketchum/gallery\_example.git
	- ¡ cd gallery\_example
	- **qit checkout protodune**

■ You need to "setup" two UPS products: larsoftobj and gallery

- **E** source setup gallery
	- Shows available versions, and gives hints on the setup commands
- ¡ setup larsoftobj v1\_08\_01 -qe10:prof
- ¡ setup gallery v1\_03\_08 -qe10:nu:prof

■ Have it?

### **Two options shown here**

#### ■ Macros

- Simple ROOT macros
- To run a macro, you should open ROOT and do:
	- ¡ root [0] .L demo\_ReadEvent.C++
	- root [1] demo ReadEvent()
- Notes
	- Generally, you need to exit ROOT in order to recompile and run again without errors

#### ■ C++ compiled code

- Simple C++ main programs
- Makefile exists (you can use it has an example for any new program)
- Example to compile and run:
	- **Inake demo ReadEvent**
	- **I** ./demo ReadEvent

**4**

# **OK, so … let's take a look!**

- Comments in the code should be robust/useful
	- **Email whetchum@fnal.gov** with any questions

#### ■ What they are (some of them):

- macros/demo\_ReadEvent.C
	- Simply open a file and see event/run numbers
- macros/demo\_ReadHits.C
	- Open a file and read a collection of hits
- **· macros/demo\_ReadClusters.C** 
	- Open a file and read a collection of clusters, and read associated hits
- cpp/demo\_ReadClusters\_MakeTree
	- Open a file, read cluster and hit information, and create a simple output tree